JDBC ResultSet PDF

https://www.100test.com/kao\_ti2020/253/2021\_2022\_JDBC\_E5\_9F \_BA\_E7\_A1\_80\_c97\_253052.htm 概述 ResultSet 包含符合 SQL 语  $\det$  get  $\det$ ResultSet.next ResultSet SELECT a, b, c FROM Table1 ab c---------------- --------12345 Cupertino CA83472 Redmond WA83492 Boston MA SQL SQL  $1$  int,  $2$  String,  $3$ Java.sql.Statement stmt = conn.createStatement().ResultSet r = stmt.executeQuery("SELECT a, b, c FROM Table1").while  $(r.next())$  { //  $\qquad \qquad$  int i  $=$  r.getInt("a"). String  $s = r$ .getString("b"). float  $f = r$ .getFloat("c"). System.out.println(" $ROW =$ " i " " s " " f).} 1 ResultSet  $\operatorname{next}$ 

 $\operatorname{next}$ 

用 next 导致光标向下移动一行,按照从上至下的次序获

ResultSet ResultSet Statement

 $SQL$ 

## getCursorName  $DBMS$

## DatabaseMetaData.supportsPositionedDelete supportsPositionedUpdate

DBMS/

2 getXXX

**ResultSet** 

 $\mathsf{rs}$ , " $\mathsf{title}$ ", "  $Strings =$  $rs.$ getString("title").String  $s = rs.$ getString $(2)$ . 1 reduced by the getXXX of the set of the set of the set of the set of the set of the set of the set of the set of the set of the set of the set of the set of the set of the set of the set of the set of the set of the set

getXXX

 $\alpha$  oselect  $\alpha$ 

" $\text{Oselect}^*$  from table 1"

 $SQL$ 

getXXX getXXX

ResultSet

ResultSet.getMetaData ResultSetMetaData ResultSet

findColumn 3 getXXX JDBC ava ya Java ya Java ya Java ya Java ya Java ya Java ya Java ya Java ya Java ya Java ya Java ya Java ya Java ya getXXX getString VARCHAR JDBC VARCHAR Java String getString string Java String getXXX JDBC JDBC JDBC SQL x getXXX 该数据类型;大写的 X 表示对该数据类型推荐使用 getXXX 方 getBytes getBinaryStream getXXX LONGVARCHAR getAsciiStream getUnicodeStream getObject Java Object

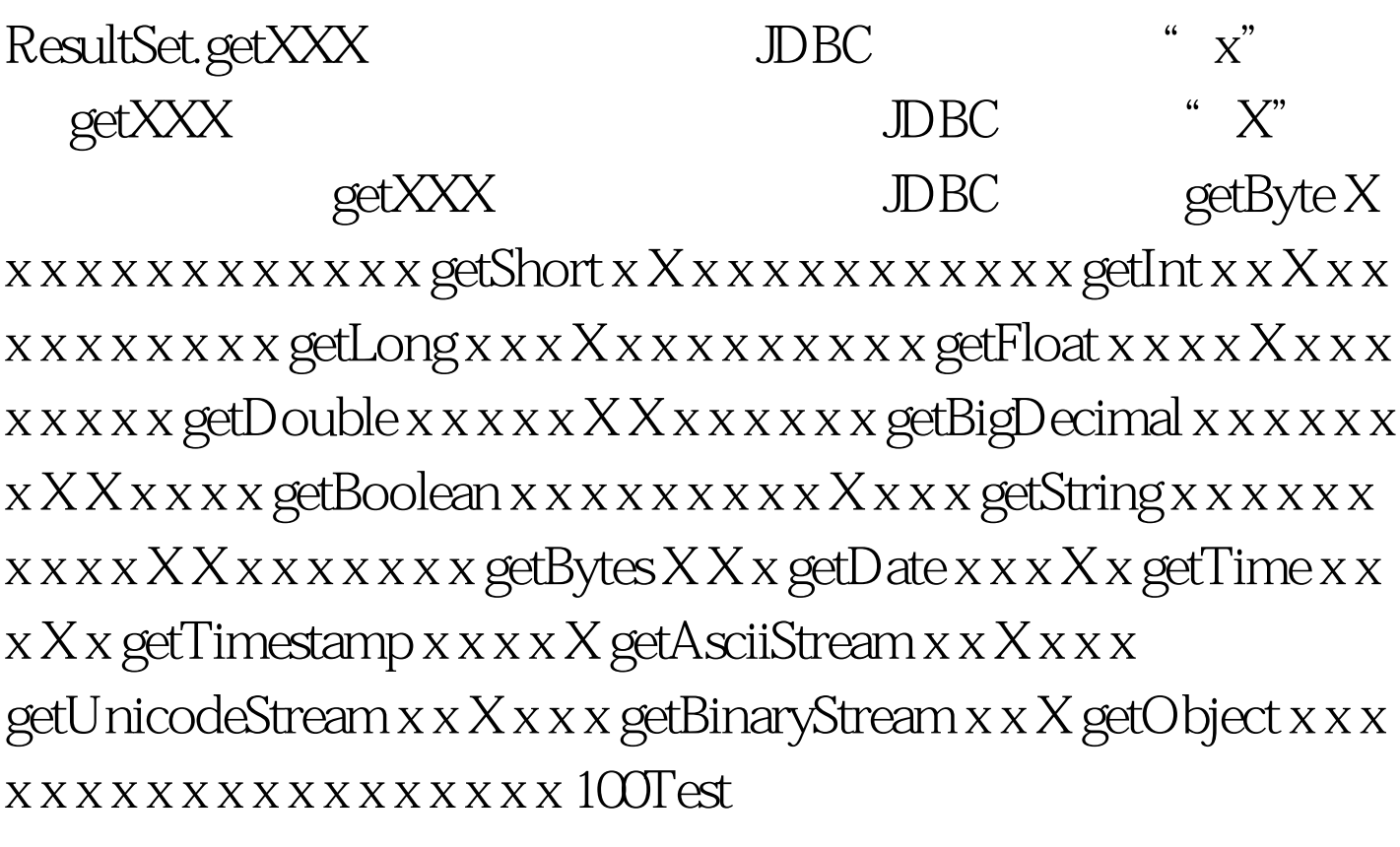

## www.100test.com